## **Kursuseprogramm**

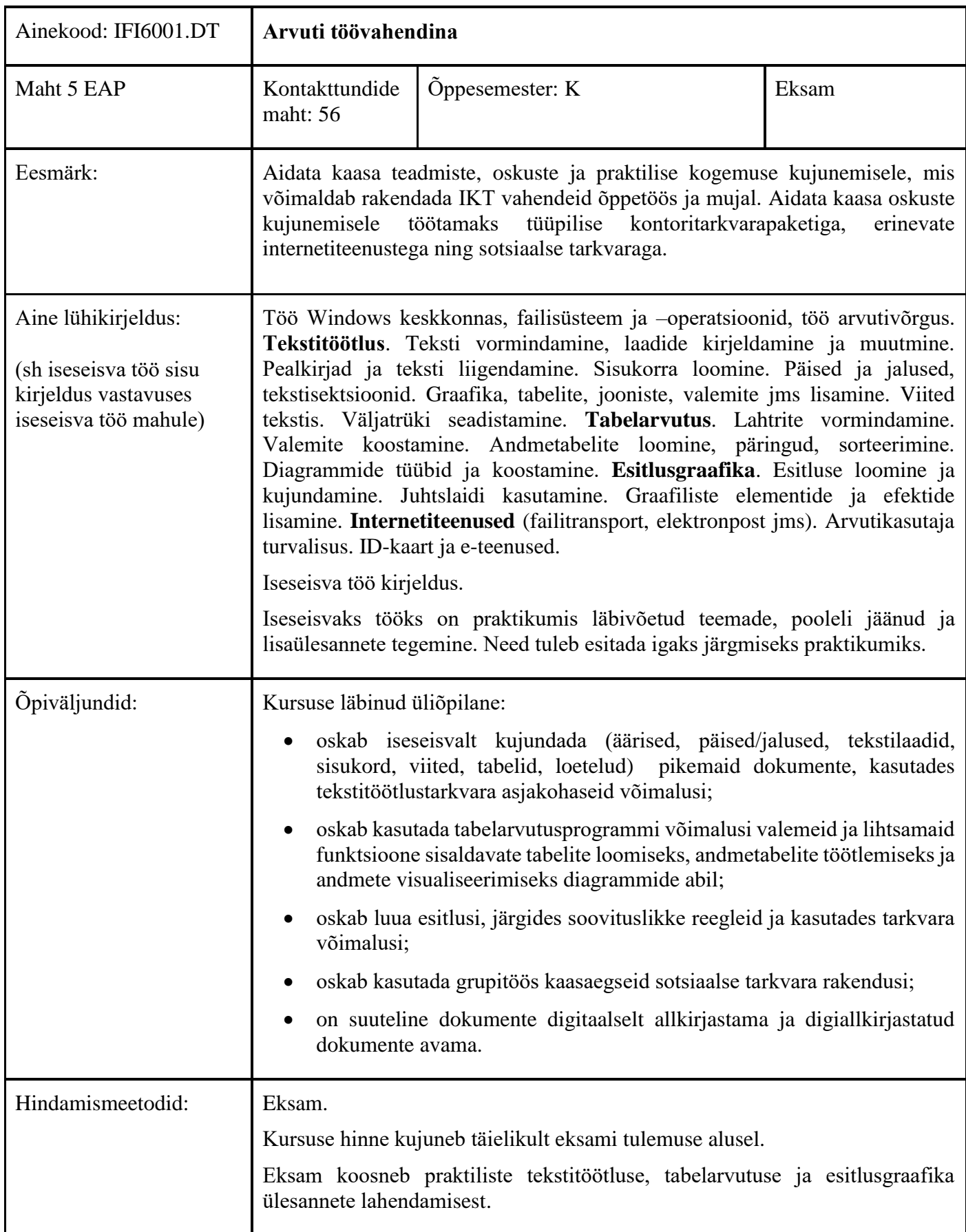

![](_page_1_Picture_164.jpeg)

![](_page_2_Picture_153.jpeg)

![](_page_3_Picture_163.jpeg)

![](_page_4_Picture_179.jpeg)

![](_page_5_Picture_65.jpeg)

![](_page_5_Picture_66.jpeg)